## Obsah

 $\overline{5}$ 

, aonidési e quilidosi OLL

m (menghag Bad II.C

**SERVICE** 

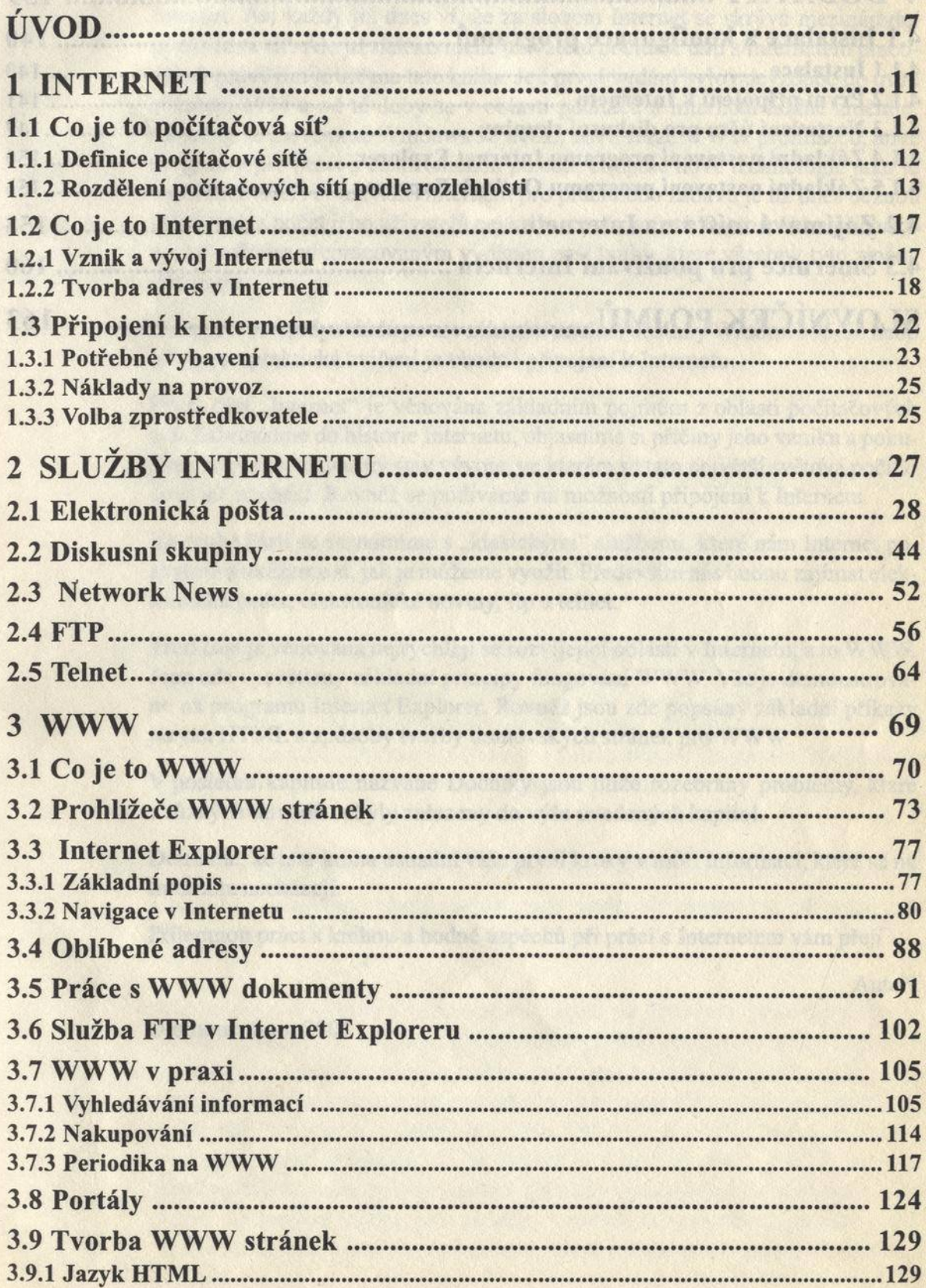

## Internet pro začátečníky

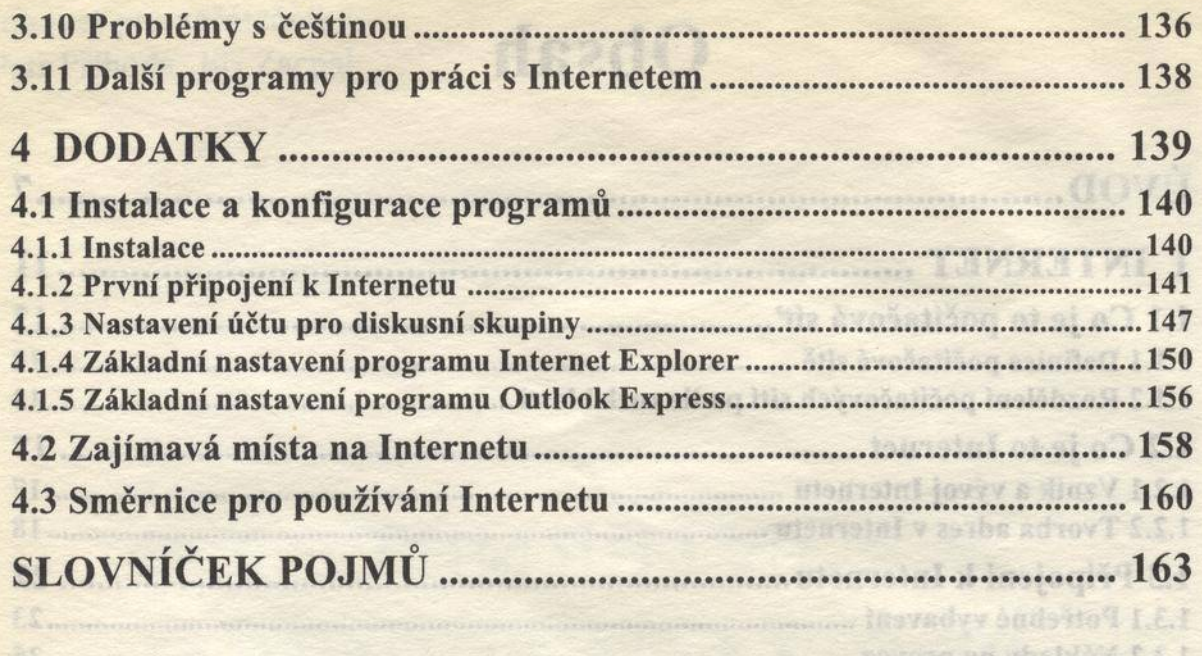